## Leica Geosystems **Licence Activation Guide**

## **Licence Activation for Zeno Field/Zeno Connect on CS10/CS15**

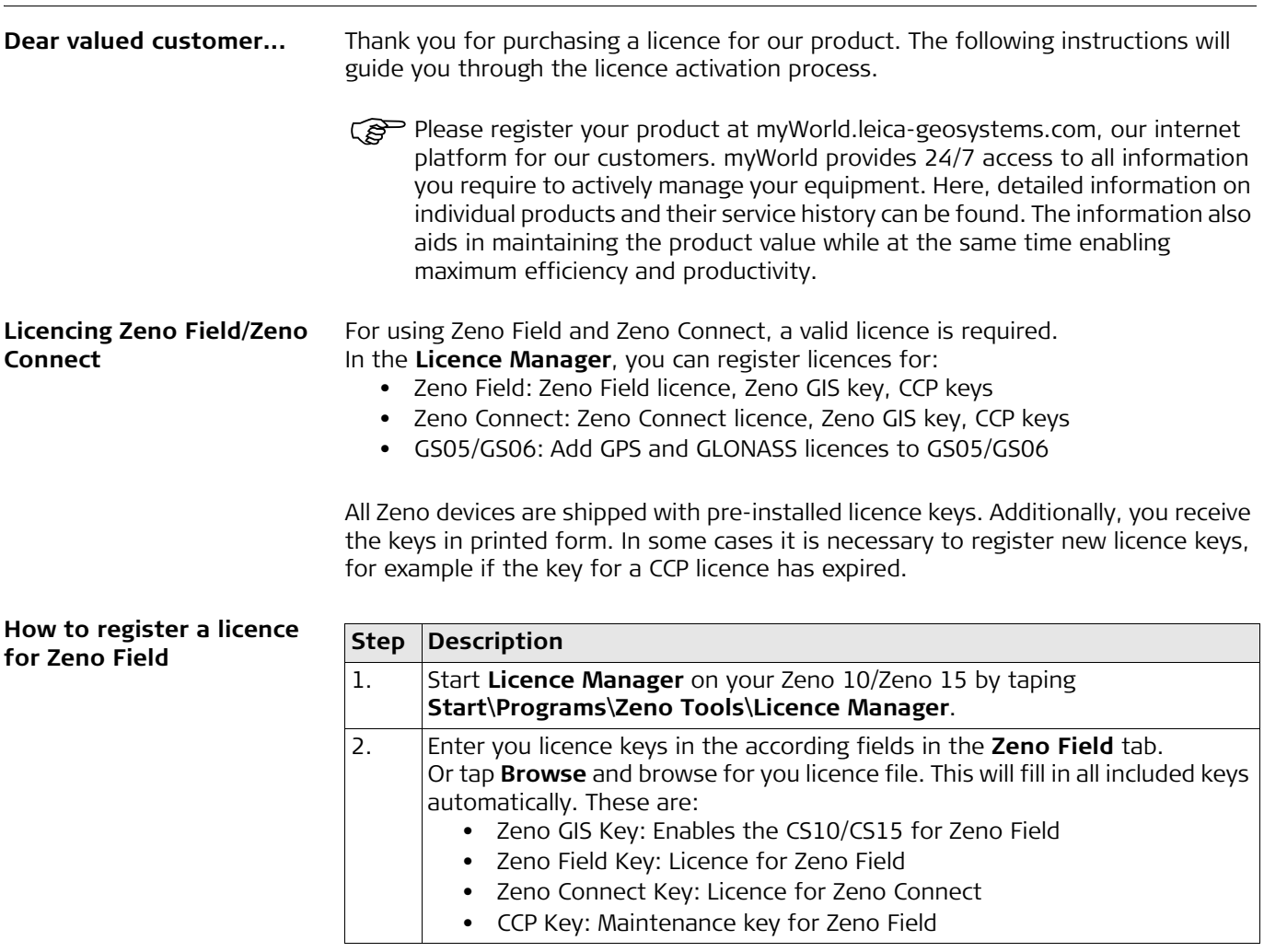

**How to register a licence for Zeno Connect**

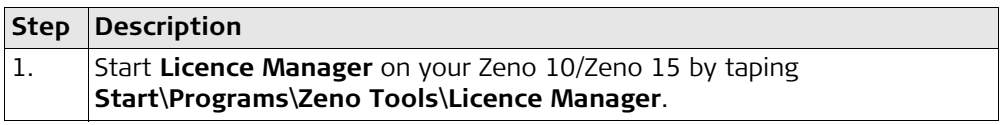

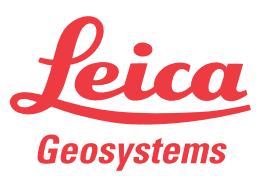

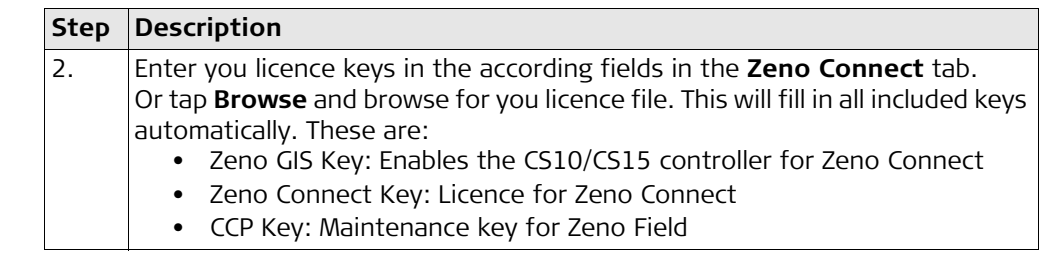

## **Licences for the Zeno Field GNSS cap GS05/GS06**

There are two types of licences for the GNSS cap, which the user can request when purchasing the product:

- a) GPS only
- b) GPS and GLONASS

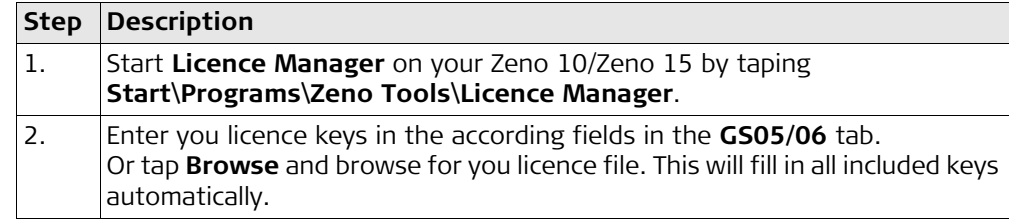

## **plus SmartAntenna**

**GLONASS Option for GG02**  In the **Licence Manager** you also can add a GLONASS option for GG02 plus.

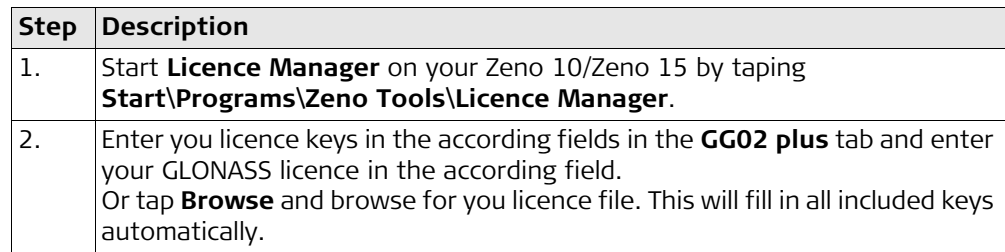

**In case activation fails...** In case the licence activation fails:

• contact your local Leica Geosystems agency.

**OR**

• create new support requests on myWorld.leica-geosystems.com that will be answered by your local Leica Geosystems Support Team.

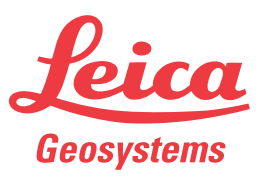